# **PARALLEL QUICKSORT**

Student: Chia Chen Chen Advisor: Prof. Russ Miller

University at Buffalo The State University of New York

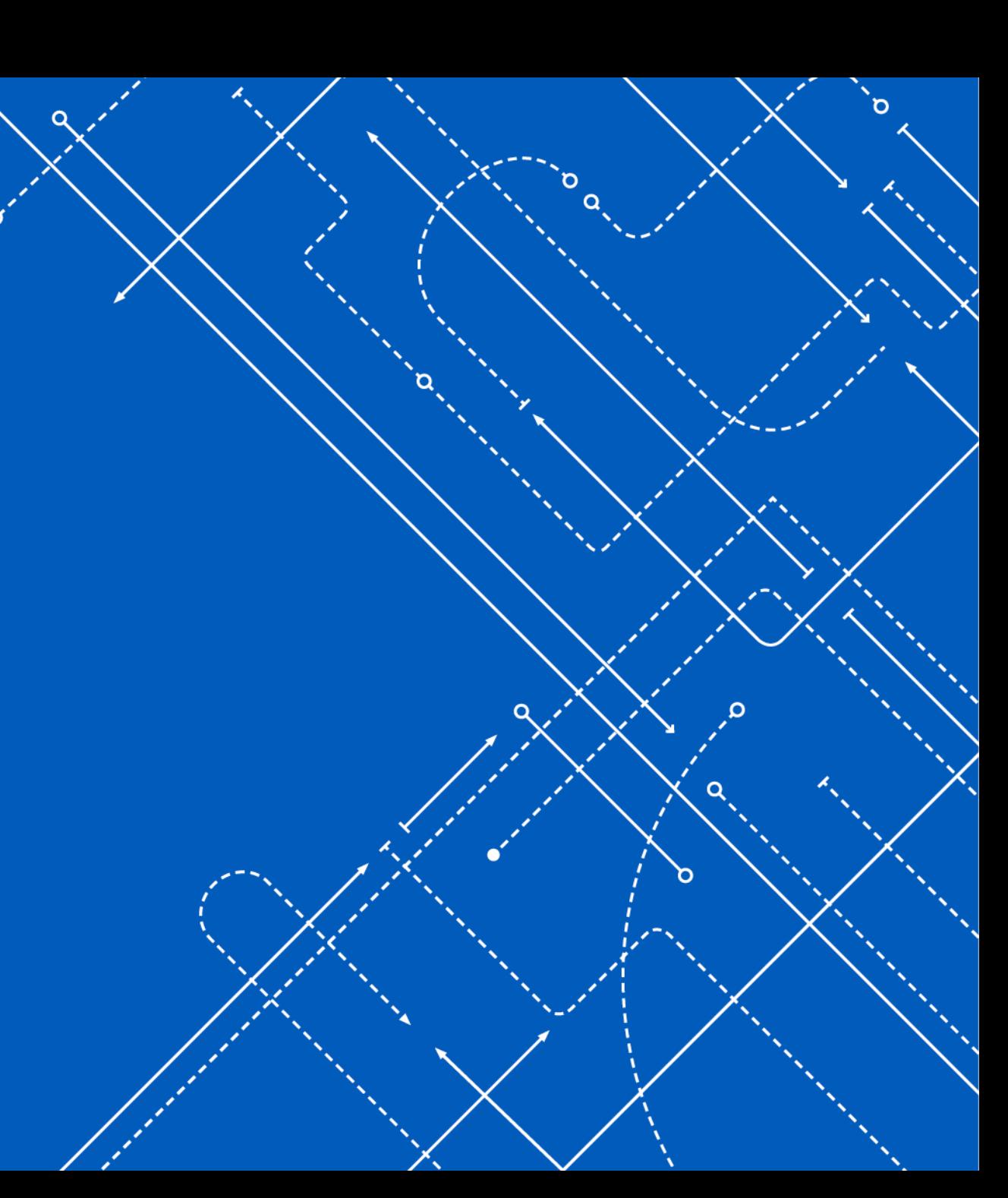

# Sorting Algorithm

- A Sorting Algorithm is used to rearrange a given array or list elements according to a comparison operator on the elements
- The comparison operator is used to decide the new order of element in the respective data structure.

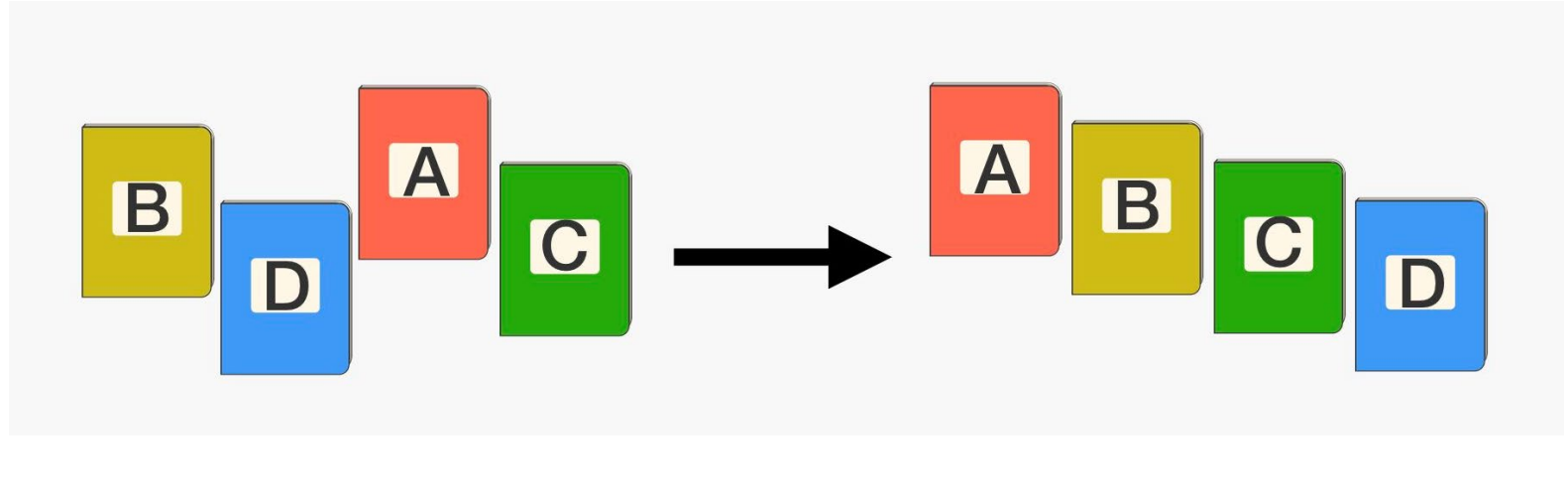

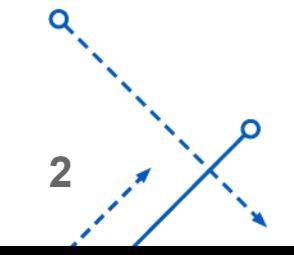

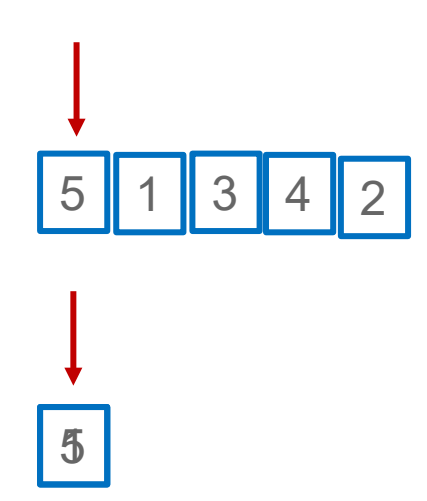

- A brute way is to start from the array beginning and go through every elements every time
- Store the first element in an empty array
- Iterating the array, search for a smaller and hasn't been stored yet element

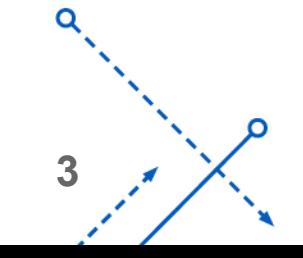

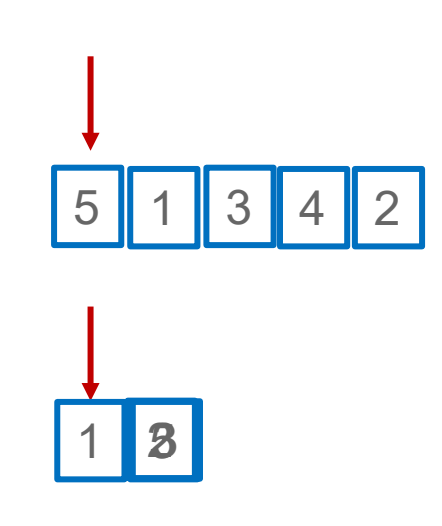

Then store the next element and continue the iteration until all the elements have been added

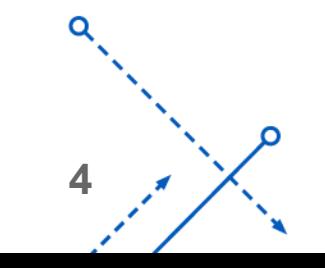

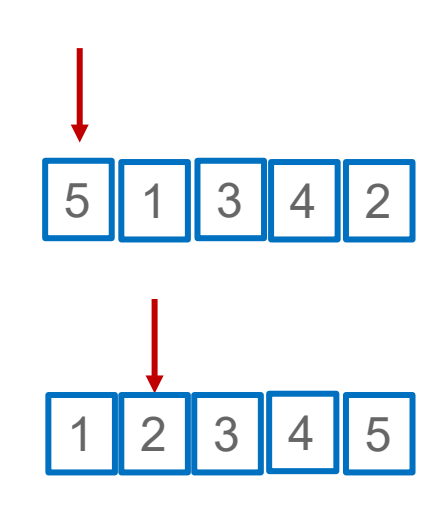

Then store the next element and continue the iteration until all the elements have been added

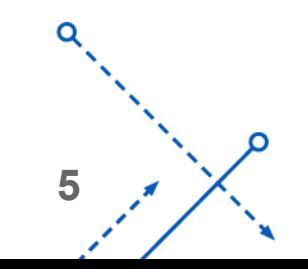

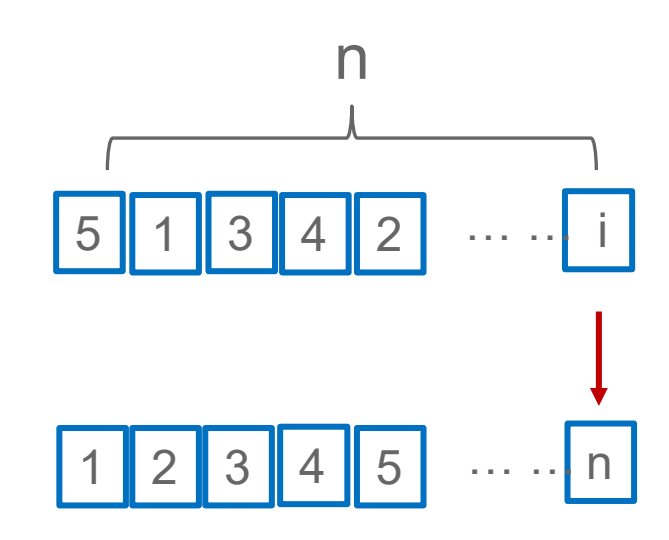

 $=$  ->Running time:  $O(n^2)$ If the array has n elements

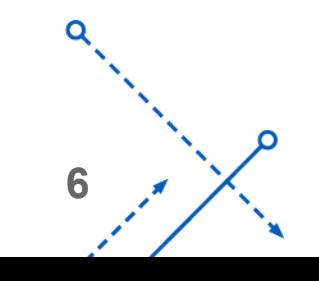

# Different Sorting Strategy

- Selection Sort
- Bubble Sort
- Recursive Bubble Sort
- Insertion Sort
- Etc.
- Recursive Insertion Sort
- Merge Sort
- Bitonic Sort
- Quick Sort

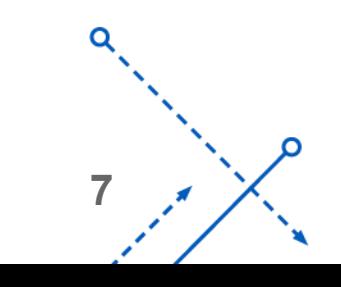

# **Quicksort**

- QuickSort is a Divide and Conquer algorithm.
- It picks an element as pivot and partitions the given array around the picked pivot. There are different way of quicksort that pick pivot in different ways.

Always pick the first element as pivot. Always pick the last element as pivot. Pick a random element as pivot. Pick median as pivot.

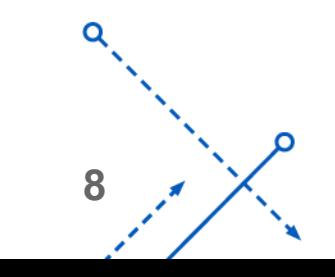

# Quicksort Algorithm Design

• **Divide:** Partition the array A[p..r] into two subarrays A[p..q–1] and A[q+1..r]. Each element in  $A[p..q-1] < A[q]$  $\blacktriangleright$  A[q]  $\leq$  each element in A[q+1..r-1]  $\triangleright$ Index q is computed as part of the partitioning procedure

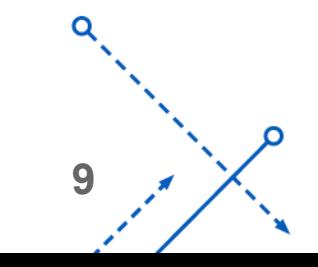

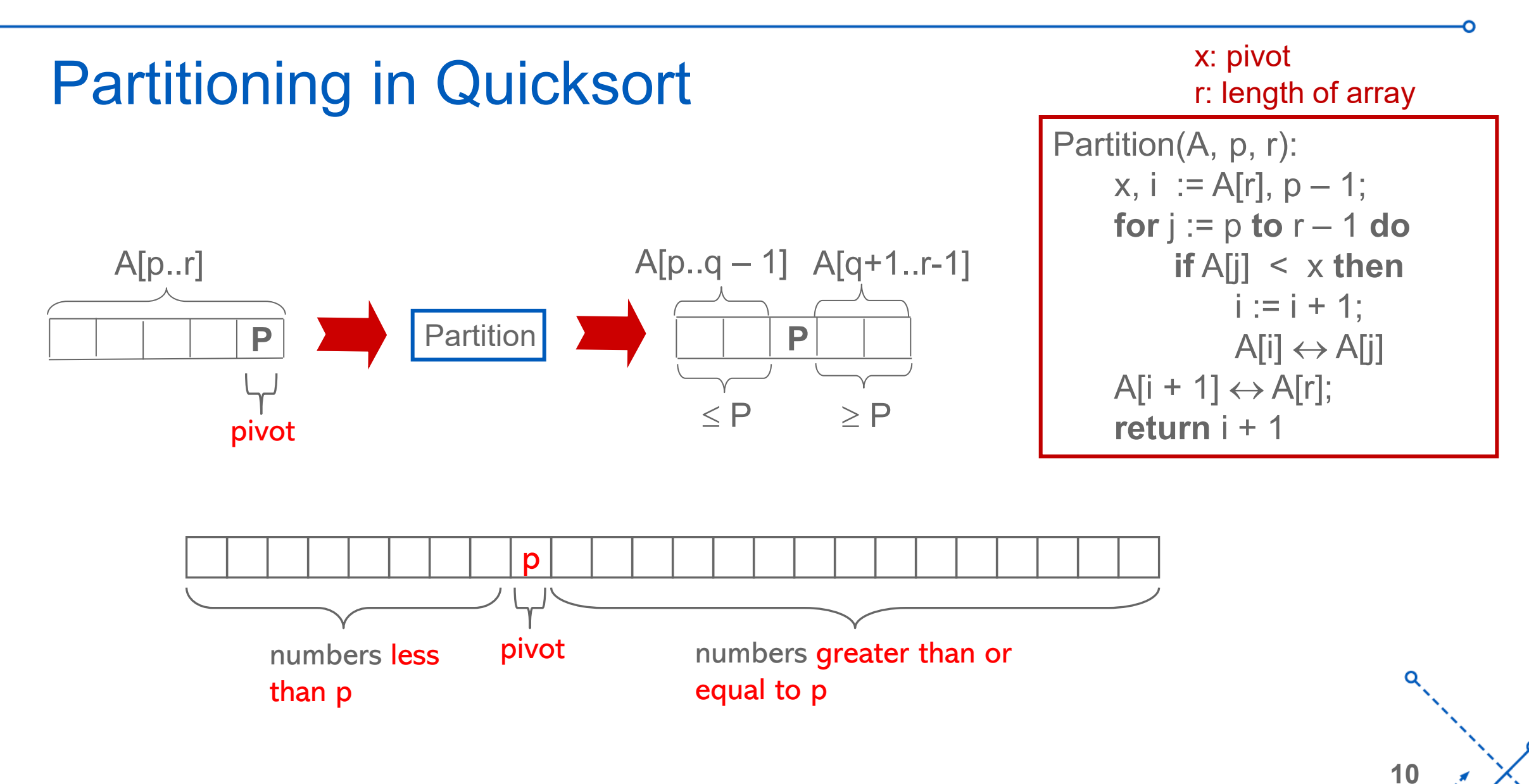

# QuickSort Algorithm Design

- **Divide:** Partition the array A[p..r] into two subarrays A[p..q–1] and A[q+1..r]. Each element in  $A[p..q-1] < A[q]$  $\blacktriangleright$  A[q]  $\leq$  each element in A[q+1..r-1]  $\blacktriangleright$  Index q is computed as part of the partitioning procedure
- **Conquer:** Sort the two subarrays by recursive calls to quicksort

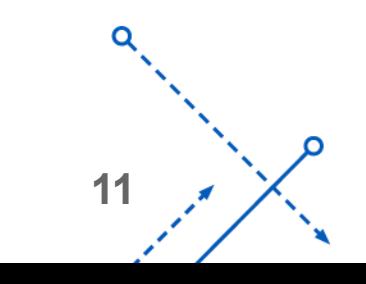

# Recursive call Quicksort

- QuickSort A[left...right]:
- 1. if left  $\langle$  right:
- Quicksort(A, p, r): **if** p < r **then**  $q :=$  Partition(A, p, r); Quicksort $(A, p, q - 1)$ ; Quicksort(A, q + 1, r)
- 1. Partition  $A[left...right]$  such that:  $//pivot = A[q]$

all A[left...q-1] elements are less than A[q],

all  $A[q+1...right]$  elements are  $>= A[q]$ 

- 2. Quicksort A[left...q-1]
- 3. Quicksort A[q+1...right]
- 2. Terminate

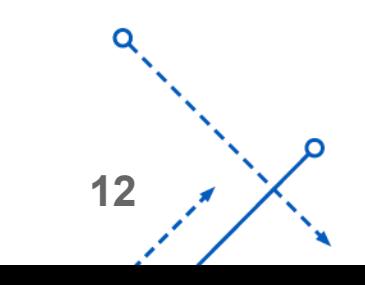

# QuickSort Algorithm Design

- **Divide:** Partition the array A[p..r] into two subarrays A[p..q–1] and A[q+1..r]. Each element in A[p..q-1] < A[q]  $\blacktriangleright$  A[q]  $\leq$  each element in A[q+1..r-1]  $\blacktriangleright$  Index q is computed as part of the partitioning procedure
- **Conquer:** Sort the two subarrays by recursive calls to quicksort
- **Combine:** The subarrays are sorted in place, no work is needed to combine them

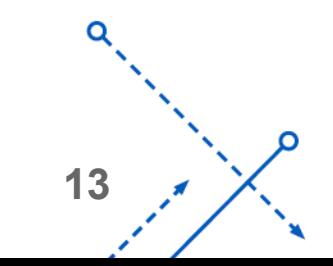

# **Quicksort**

- QuickSort is a Divide and Conquer algorithm.
- It picks an element as pivot and partitions the given array around the picked pivot. There are different way of quicksort that pick pivot in different ways.

Always pick the first element as pivot. Pick a random element as pivot. Pick median as pivot. Always pick the last element as pivot

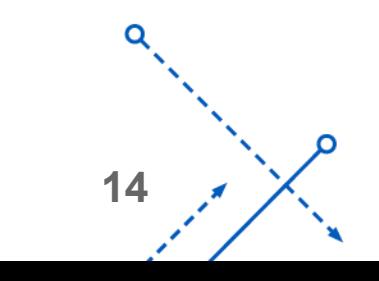

#### Quicksort Pseudocode

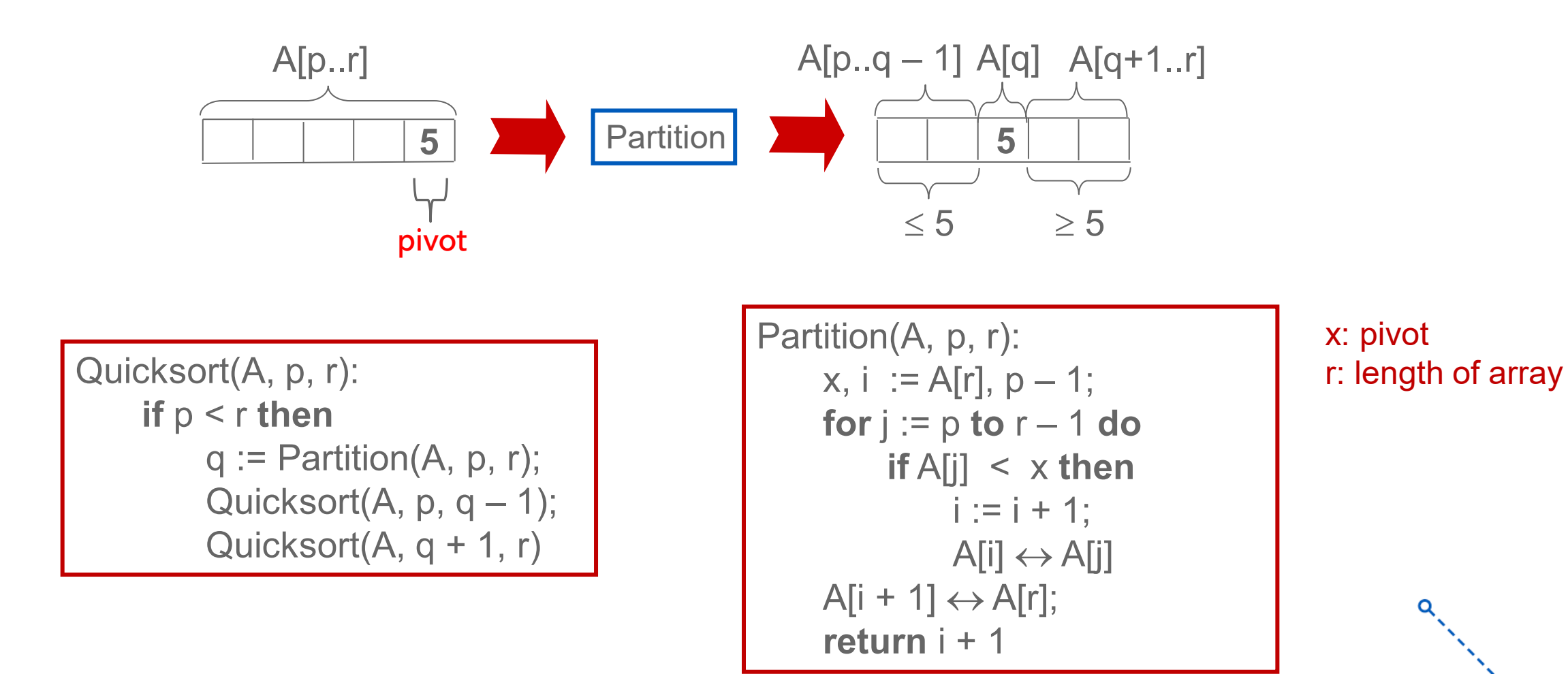

**15**

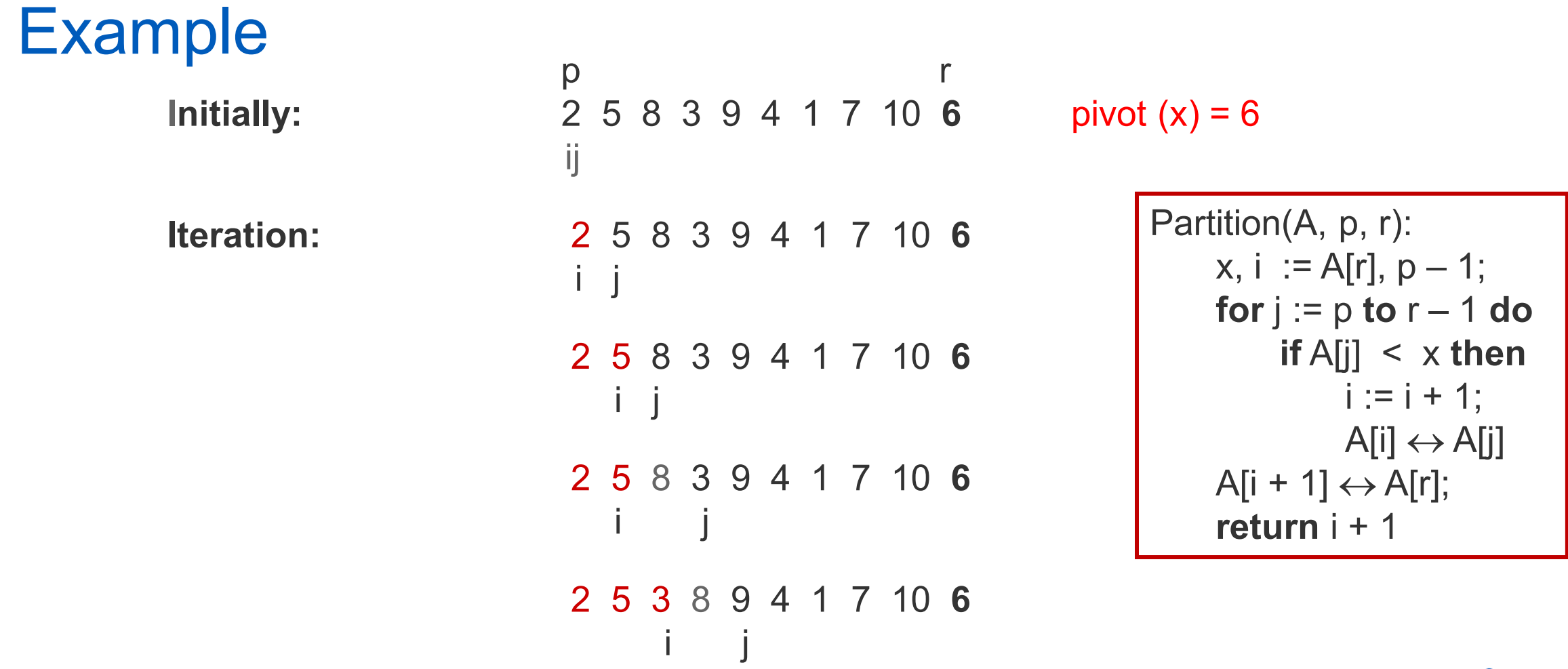

**16**

⌒

#### Example

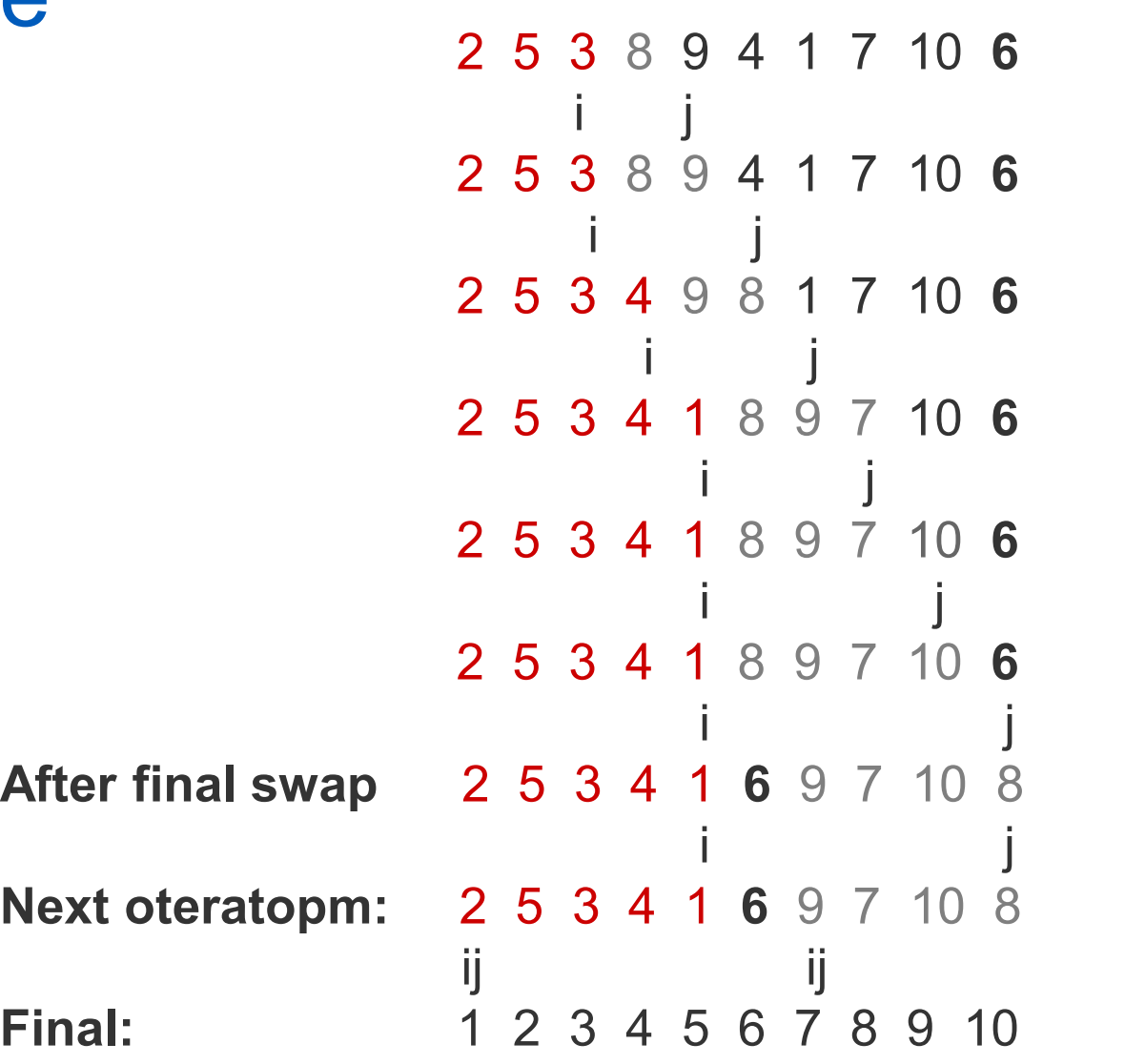

Partition(A, p, r):  $x, i := A[r], p - 1;$ **for** j := p **to** r – 1 **do if** A[j] < x **then**  $i := i + 1;$  $A[i] \leftrightarrow A[j]$  $A[i + 1] \leftrightarrow A[r];$ **return** i + 1

$$
\begin{array}{c}\n 0 \\
\hline\n 17 \\
\hline\n 17\n \end{array}
$$

**University at Buffalo** The State University of New York <u>the pro</u>

### Quicksort Running time

• Quicksort is usually O(nlgn)

• Worst case: if the array is sorted to begin with, the running time will be **O(n 2 )**

Array is already sorted in the same order.

Array is already sorted in reverse order.

All elements are the same

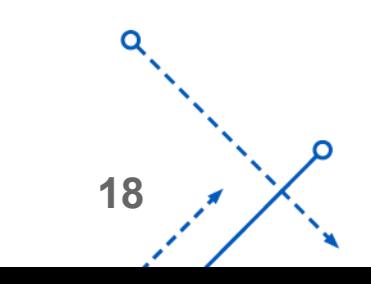

## Partitioning in Quicksort

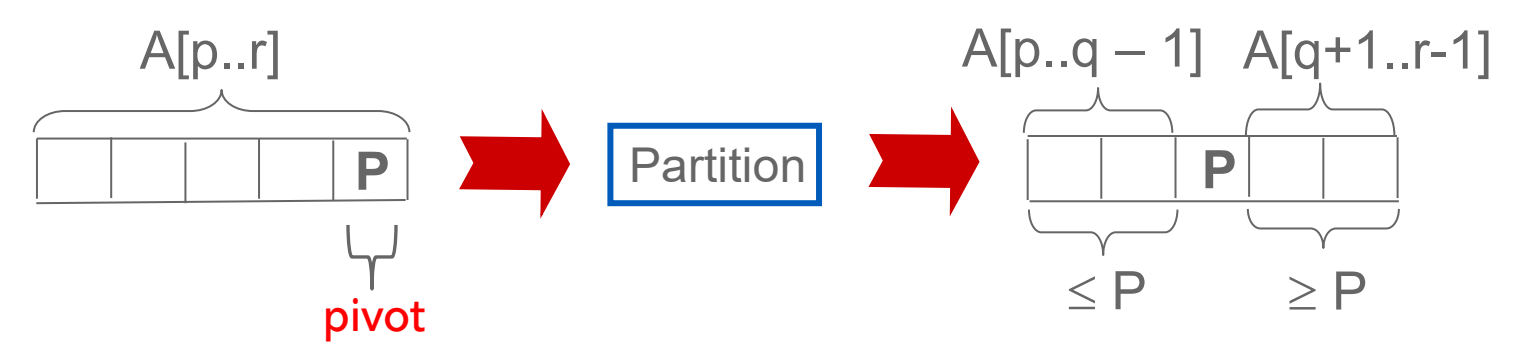

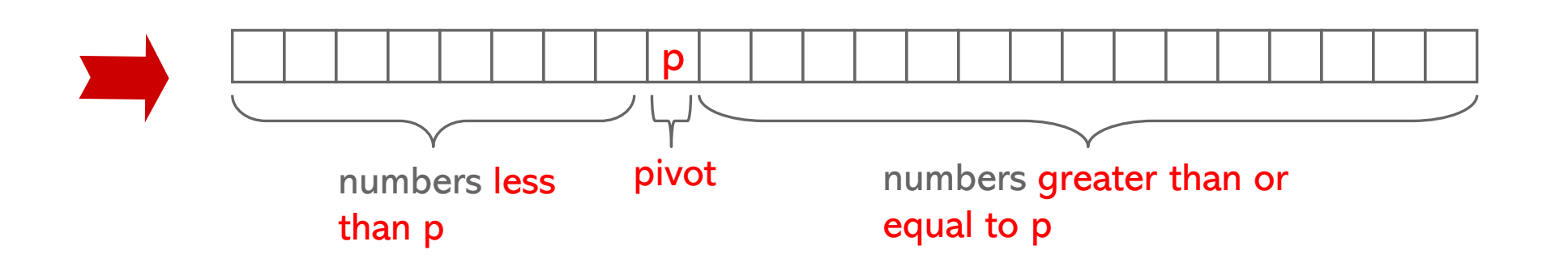

**19**

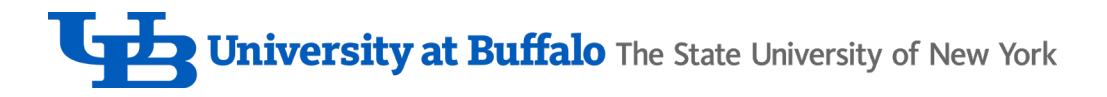

## Parallel quicksort

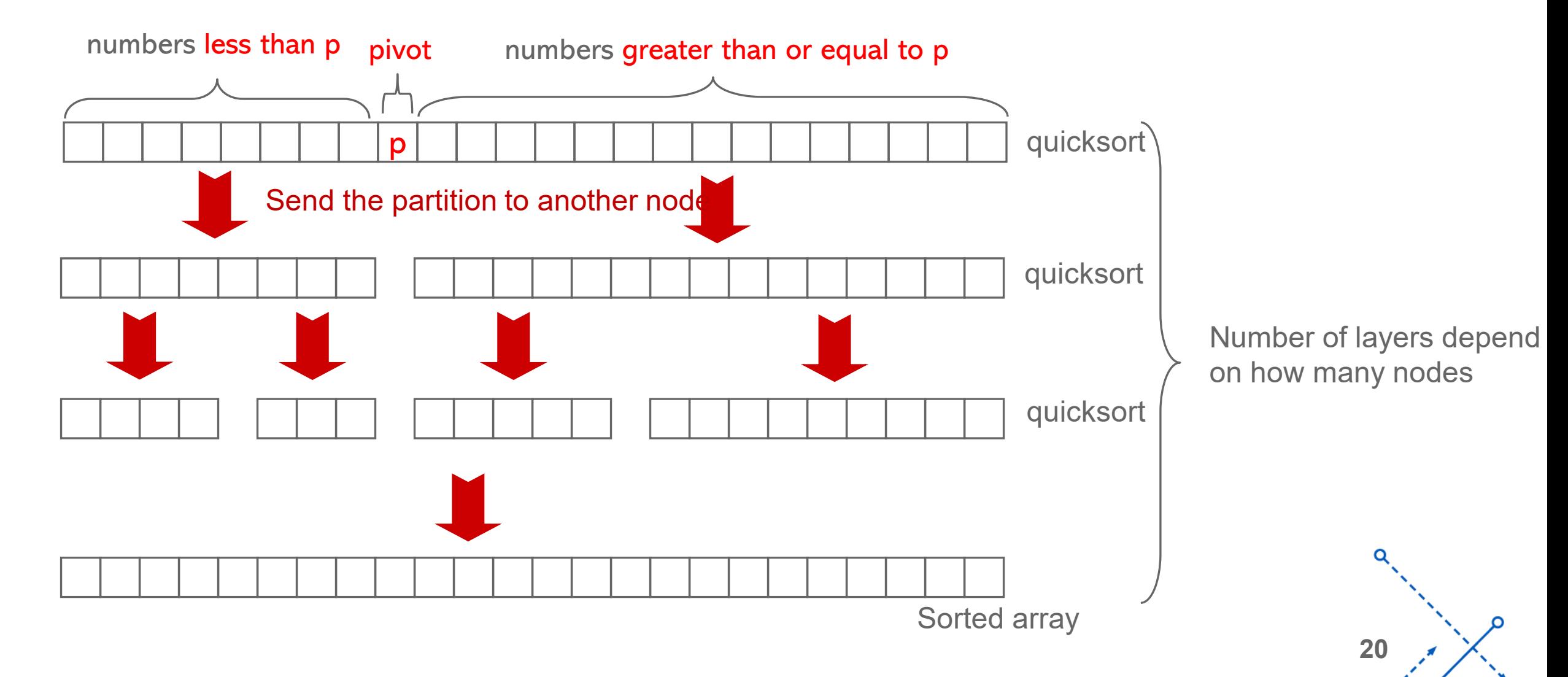

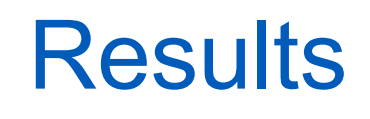

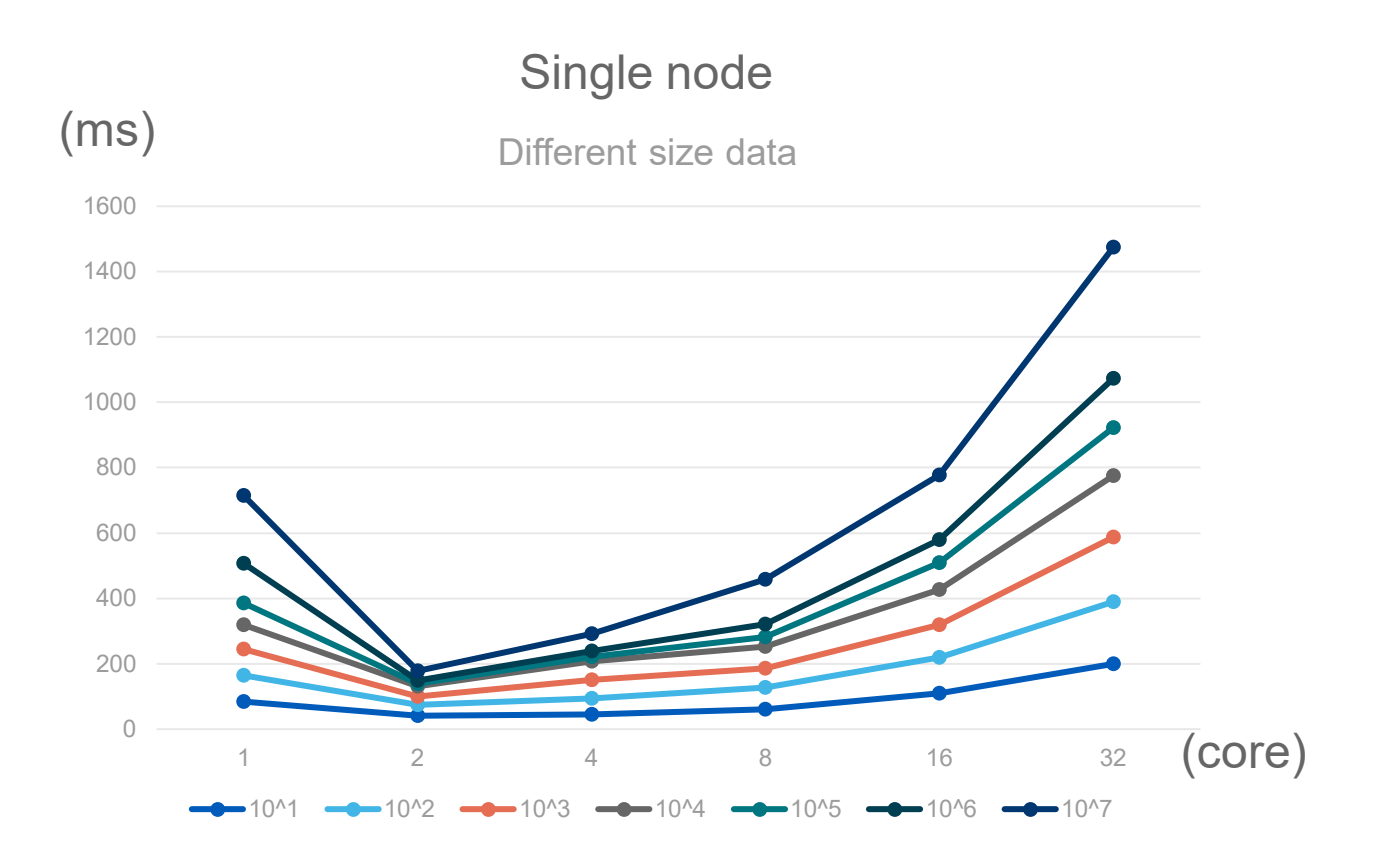

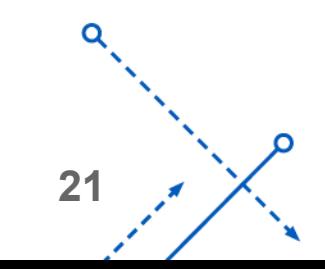

⌒

## **Results**

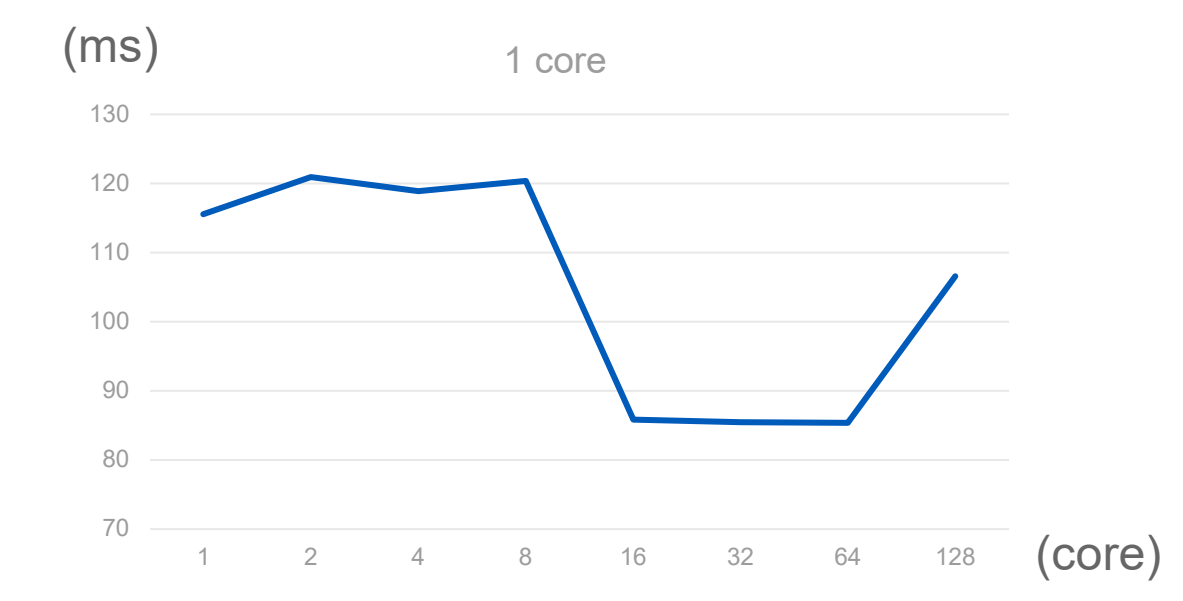

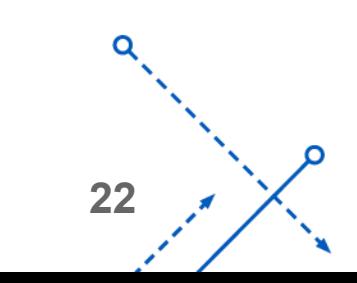

O

#### **Results**

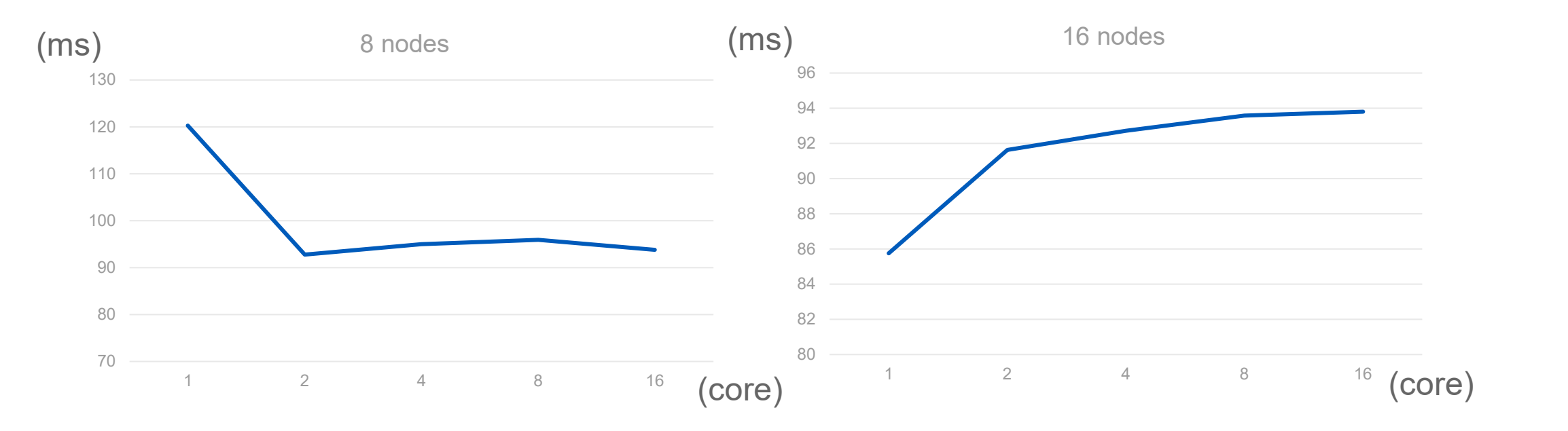

∩

# **Results**

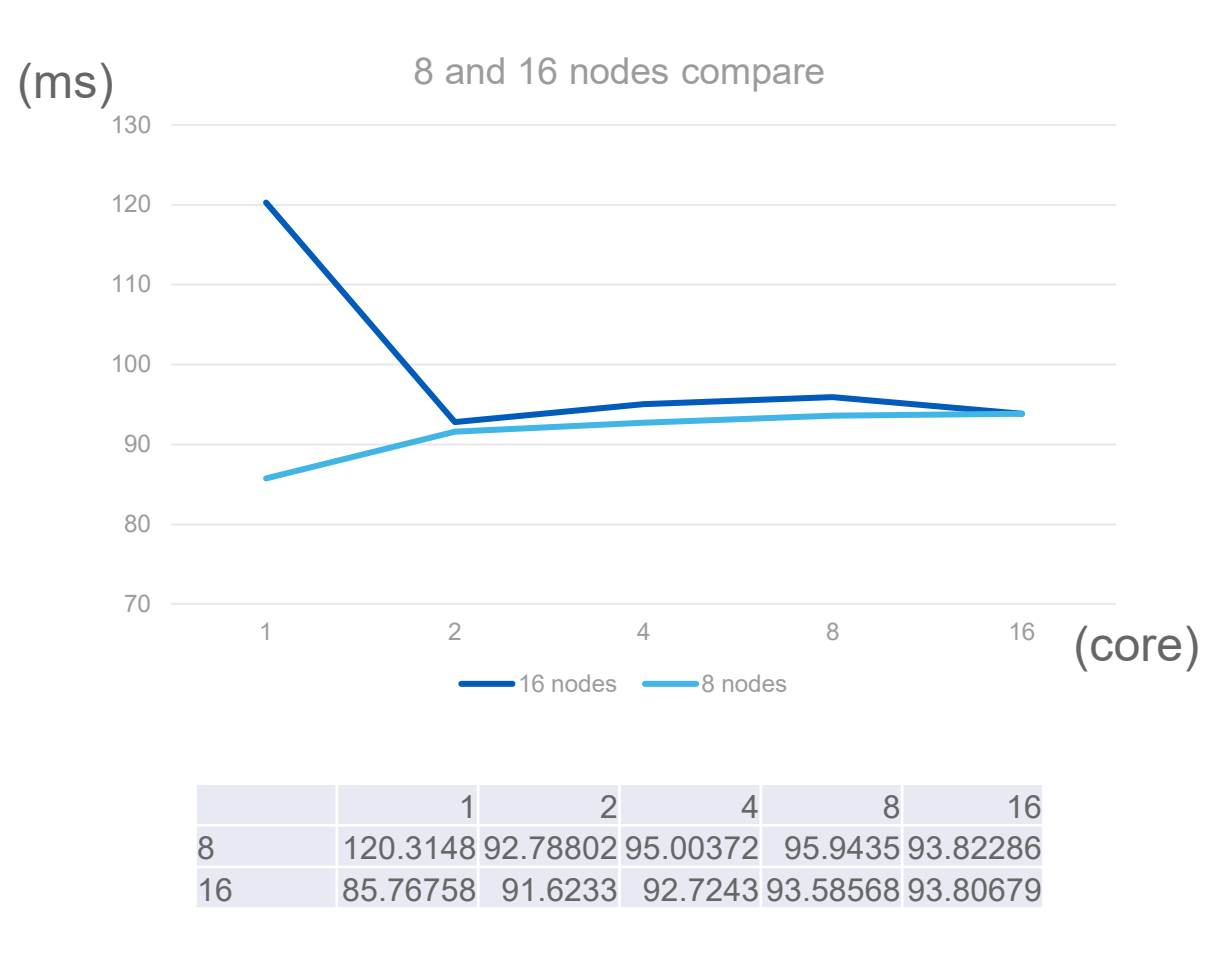

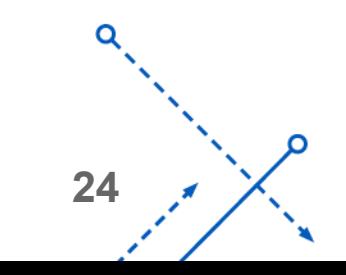

∩

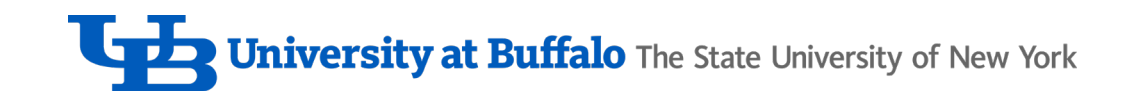

# Thank you

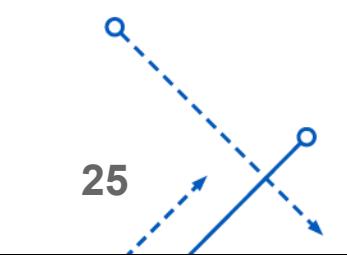

∩

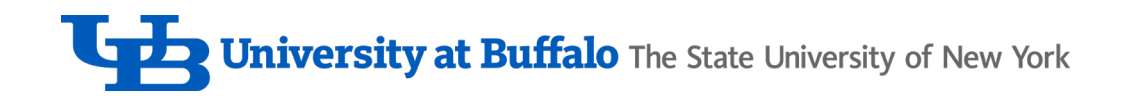

#### Reference

- Algorithms Sequential & Parallel: A Unified Approach (Dr. Russ Miller, Dr. Laurence Boxer)
- [Python Program for QuickSort](https://www.geeksforgeeks.org/python-program-for-quicksort/) GeeksforGeeks
- [Sorting Algorithms –](https://www.geeksforgeeks.org/sorting-algorithms/#:%7E:text=A%20Sorting%20Algorithm%20is%20used,order%20of%20their%20ASCII%20values.) GeeksforGeeks
- MPI for Python [MPI for Python 3.1.3 documentation \(mpi4py.readthedocs.io\)](https://mpi4py.readthedocs.io/en/stable/)

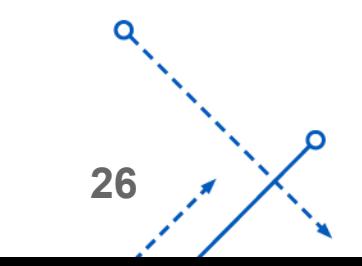